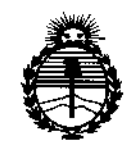

Ministerio de Salud Secretaria de Políticas, Regulación e Institutos ANMAT

DISPOSICIÓN N°

# 6 350

BUENOS AIRES, 0 5 MAY 2015

VISTO el Expediente Nº 1-47-0000-3490-14-1 del Registro de esta Administración Nacional de Medicamentos, Alimentos y Tecnología Médica (ANMAT), y

#### CONSIDERANDO:

Que por las presentes actuaciones AIDIN SRL solicita se autorice la inscripción en el Registro Productores y Productos de Tecnología Médica (RPPTM) de esta Administración Nacional, de un nuevo producto médico.

Que las actividades de elaboración y comercialización de productos médicos se encuentran contempladas por la Ley 16463, el Decreto 9763/64, y MERCOSUR/GMC/RES. Nº 40/00, incorporada al ordenamiento jurídico nacional por Disposición ANMAT Nº 2318/02 (TO 2004), y normas complementarias.

Que consta la evaluación técnica producida por la Dirección Nacional de Productos Médicos, en la que informa que el producto estudiado reúne los requisitos técnicos que contempla la norma legal vigente, y que los establecimientos declarados demuestran aptitud para la elaboración y el control de calidad del producto cuya inscripción en el Registro se solicita.

Que corresponde autorizar la inscripción en el RPPTM del producto médico objeto de la solicitud.

 $\uparrow$ 

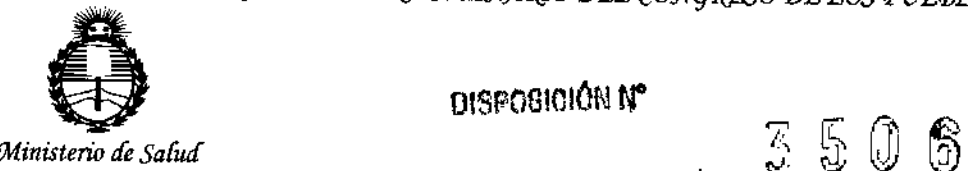

DISPOSICIÓN Nº

*Secretaria áe PoCíticas, ~1JUr.zcióne Institutos )ffl'MJI'T*

,,'

,

**Que se actúa en virtud de las facultades conferidas por los Decretos** N° 1490/92 Y 1886/14.

**Por ello;**

# ELADMINISTRADOR NACIONAL DE LA ADMINISTRACIÓN NACIONAL DE MEDICAMENTOS,ALIMENTOS Y TECNOLOGÍA MÉDICA

#### DISPONE:

**ARTÍCULO 1°,- Autorízase la inscripción en el Registro Nacional de Productores y** Productos de Tecnología Médica (RPPTM) de la Administración Nacional de Medicamentos, Alimentos y Tecnologia Médica (ANMAT) del producto médico marca COOK, nombre descriptivo SISTEMA ENDOSCÓPICO DEFLECTOR y nombre **técnico Adaptadores Endoscopio/Cámara, de acuerdo con lo solicitado por AIDIN SRL, con los Datos Identificatorios Característicos que figuran como Anexo en el Certificado de Autorización e Inscripción en el RPPTM, de la presente Disposición y que forma parte integrante de la misma.**

ARTÍCULO 2°,- Autorízanse los textos de los proyectos de rótulo/s y de **instrucciones de uso que obran a fojas 199 a 201 y 11 a 14 respectivamente.**

**ARTÍCULO 30.- En los rótulos e instrucciones de uso autorizados deberá figurar la** leyenda: Autorizado por la ANMAT PM-559-639, con exclusión de toda otra **leyenda no contemplada en la normativa vigente.**

**ARTÍCULO 4°.- La vigencia del Certificado de Autorización mencionado en el Artículo 1° será por cinco (5) años, a partir de la fecha impresa en el mismo.**

2

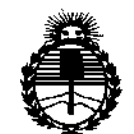

Ministerio de Salud Secretaría de Políticas, Regulación e Institutos **ANMAT** 

3506 **DISPOBICIÓN Nº** 

ARTÍCULO 5º .- Regístrese. Inscríbase en el Registro Nacional de Productores y Productos de Tecnología Médica al nuevo producto. Por el Departamento de Mesa de Entradas, notifíquese al interesado, haciéndole entrega de copia autenticada de la presente Disposición, conjuntamente con su Anexo, rótulos e instrucciones de uso autorizados. Gírese a la Dirección de Gestión de Información Técnica a los fines de confeccionar el legajo correspondiente. Cumplido, archívese.

Expediente Nº 1-47-0000-3490-14-1

 $320$ 

 $\left[\begin{matrix} 1 \\ 0 \end{matrix}\right]$ 

Ing. ROGELIO

Administrator Nacional  $A, N, M, A, T$ .

DISPOSICIÓN Nº **OSF** 

3

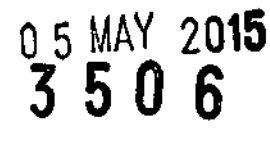

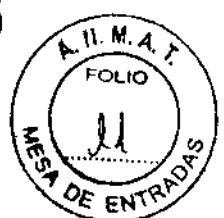

INSTRUCCIONES DE USO (colectivas)

# SISTEMA ENDOSCÓPICO DEFLECTOR FLEXOR@ VUETM*I* VAINA DE ACCESO URETERAL DEFLECTORA FLEXOR@ *180™I* FUENTE DE VISUALIZACION VUEOPTICTM

Fabricado por: Cook Incorporated 750 Daniels Way. Bloomington, IN 47404. EE.UU

Importado por: AIDIN S.R.L. Doblas 1508. (1424) Ciudad Autónoma de Buenos Aires. Argentina

Producto estéril. Esterilizado por óxido de etileno. No utilizar si el envase está dañado.

Producto de un 5010 uso Condiciones de transporte y almacenamiento: Mantener seco. No exponer a la luz solar.

Modo de uso, Advertencias y Precauciones: Ver Instrucciones de uso Producto que contiene ftalatos (DINP)

"Venta exclusiva a profesionales e instituciones sanitarias"

Director Técnico: Farm. Martha de Aurteneche MN 8336

Autorizado por la ANMAT PM- 559- 639

## INDICACIONES DE USO

El Sistema Endoscópico Deflector Flexor@ Vue ™ se utiliza para proveer un canal de acceso y para la visualización directa del interior de cavidades u órganos tubulares o huecos. CONTRAINDICACIONE No se han descrito  $1\,\mathrm{p}$ /N s. R. L. ADVERTENCIASWDRES WATEMBERG

**MATENECHE** MITHA ELINA de AURTENECIE IA ELYNA WY M.N. B.

No se han descrito

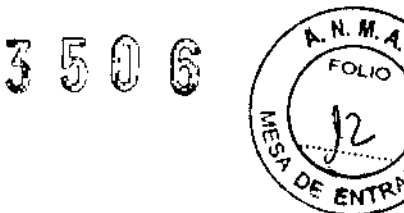

#### PRECAUCIONES

- Si encuentra resistencia, no fuerce el mecanismo deflector,
- Los posibles efectos de los ftalatos en mujeres embarazadas o lactantes y en niños no se han establecido por completo, y cabe la posibilidad de que afecten a la función reproductora y al desarrollo.
- El exceso de manipulación, doblamiento, estiramiento o manejo incorrecto de la fuente de visualización Vue Optic puede provocar la rotura de la fibra óptica.
- La fuente de visualización Vue Optic puede adaptarse para utilizarse con diversas fuentes de luz (se suministran adaptadores de uso frecuente).
- Para asegurar el mantenimiento de la fuente de visualización Vue Optic en buen estado de funcionamiento, es extremadamente importante aplicar los cuidados adecuados después de cada procedimiento. La fuente de visualización Vue Optic deberá limpiarse minuciosamente y con cuidado después del procedimiento. Nunca someta la fuente de visualización Vue Optic a métodos de limpieza ultrasónica. Se recomienda inspeccionar el dispositivo antes de utilizarlo.
- Cook no garantiza la fuente de visualización Vue Optic contra los daños que pueda sufrir durante el uso, la limpieza o la esterilización.
- No esterilice el dispositivo en autoclave de vapor,

#### RECOMENDACIONES SOBRE EL PRODUCTO

#### **Limpieza de la fuente de visualización Vue Optic**

1. Elimine toda la materia orgánica, la sangre y la solución de irrigación residuales para permitir que el medio de esterilización o desinfección entre en contacto con la superficie del dispositivo. NOTA: El gas de óxido de etileno y las soluciones de desinfección no penetran eficazmente en la materia orgánica residual.

2. Prepare un detergente enzimático suave de pH neutro (p. ej., utilizando 1 parte de Enzol y 128 partes de agua del grifo o desionizada tibia [30-43 °C]). Sumerja el dispositivo y déjelo en remojo 20 minutos. Utilice un cepillo de cerdas blandas para eliminar toda la materia orgánica, la sangre y la solución de irrigación residuales que pueda haber en el dispositivo.

3. Enjuague bien el dispositivo con agua limpia del grifo o deslonizada.

4. Seque todas las superficies exteriores con un paño suave.

5. Antes de la desinfección/esterilización y la reutilización, este producto debe inspeccionarse para comprobar que funciona correctamente. Todas las superficies deben estar lisas y libres de abrasiones.

NOTA: Los métodos de limpieza automatizados no son compatibles con la fuente de visualización Vue Optic.

#### **Desinfección de la fuente de visualización Vue Optic**

NOTA: Antes de la desinfección debe llevarse a cabo una limpieza completa. NOTA: Retire todos los componentes separables de la fuente de visualización Vue Optic (p. ej., el cabezal de la cámara, el daptador de la fuente de luz, etc.) antes de la desinfección.

i D L ∕ивЕRG

MARIHA ELYNA de AURTENECIA HA ELYNA OR - M.N. 833

 $\frac{1}{2}$   $\frac{1}{2}$   $\frac{1}{2}$   $\frac{1}{2}$   $\frac{1}{2}$   $\frac{1}{2}$   $\frac{1}{2}$ 

,<br>,<br>,<br>,

NOTA: La solución CIDEX® es una solución de desinfección de alto nivel que se ha  $\sqrt[3]{\delta_{\text{E-N}}}$ comprobado que es compatible con la fuente de visualización Vue Optic. También son compatibles otras soluciones de desinfección de alto nivel similares.

1. Active la solución CIDEX siguiendo las instrucciones del fabricante. Compruebe la solución activada antes de utilizarla con las tiras reactivas para la solución CIDEX.

2. Sumerja por completo el dispositivo, rellenando todas las zonas de difícil acceso y eliminando todas las bolsas de aire, en solución activada de dialdehído CIDEX, y manténgalo sumergido un mínimo de 45 minutos a 25 °C.

3. Enjuague bien el dispositivo en un baño de agua estéril para inyección a temperatura ambiente. Enjuáguelo manteniéndolo sumergido por completo un mínimo de un minuto. Lave manualmente todas las zonas de difícil acceso con agua estéril para inyección.

4. Agite el dispositivo bajo agua estéril para inyección, sáquelo del agua y vuélvalo a sumergir.

S. Repita los pasos 4 y S dos veces más utilizando agua estéril para inyección nueva para cada uno de los tres enjuagues.

**NOTA: Los métodos de desinfección automatizados no son compatibles con la fuente de visualización Vue Optic.**

#### **Esterilización de la fuente de visualización Vue Optic**

**NOTA:** Antes de la esterilización debe llevarse a cabo una limpieza completa. **NOTA:** Retire todos los componentes separables de la fuente de visualización Vue Optic (p. ej., el cabezal de la cámara, el adaptador de la fuente de luz, etc.) antes <sup>I</sup> de la esterilización.

**NOTA:** La fuente de visualización Vue Optic puede reesterilizarse con óxido de ! etileno. La esterilización con óxido de etileno y la aireación deben llevarse a cabo de acuerdo con las normas del sector, con un ciclo de esterilización validado. El ciclo recomendado para esterilizar este dispositivo utilizando óxido de etileno al 100 % en una configuración de doble bolsa es:

Temperatura = *54A* oC Humedad =  $50 - 80$  % (HR) Concentración de óxido de etileno = 735 mg/I de óxido de etileno Tiempo de exposición al gas = 60 minutos como mínimo

La fuente de visualización Vue Optic también puede reesterilizarse con agua oxigenada en esterilizadores Sterrad@. Los esterilizadores Sterrad IDOS, 100NX y NX se han validado para el uso con la fuente de visualización Vue Optic. Siga las instrucciones de esterilización recomendadas por el fabricante. El ciclo

recomendado para la esterilización de este dispositivo con agua oxigenada es: Concentración de agua oxigenada = 7-18 mg/I

Tiempo de exposición = 20-30 minutos

Temperatura de la cámara =  $40-50$  °C

Potencia del plasma = 400 vatios

Deje que el haz de fibra óptica y los componentes se sequen por completo y airéelos.

**NOTA:** Inspeccione minuciosamente la fuente de visualización Vue Optic y los componentes después de llevar a cabo las funciones de la limpieza, desinfección y esterilización.

#### INSTRUCCIONES DE USO

1. Introduzca una guía de 0,038 pulgadas (0,97 mm) de diámetro tan dentro del uréter como lo desee par**b** establecer el tracto de trabajo.

LILA AURTENECHE CEUTICA-M.N. 8336 DIRECTORA TECNICA

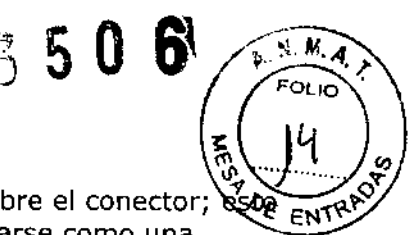

2. Asegúrese de que el dilatador esté firmemente fijado sobre el conector; asegurará que el conjunto de dilatador y vaina pueda colocarse como una unidad. Esto permitirá la colocación con una mano.

3. Haga avanzar el conjunto de dilatador y vaina sobre la guía hasta introducirlo en el uréter.

4. Confirme fluoroscópicamente que el conjunto de dilatador y vaina está correctamente colocado.

5. Mientras mantiene la vaina de acceso ureteral deflectora Flexor 180 en posición, afloje el conector y retire el dilatador.

6. Para conseguir la deflexión de la vaina de acceso ureteral deflectora Flexor 180, utilice la palanca de accionamiento con el pulgar situada sobre el conector. 7. Tras el procedimiento, suelte el mecanismo de deflexión y extraiga toda la unidad retirándola con cuidado.

8. Deseche la vaina de acceso ureteral deflectora Flexor 180 de un solo uso.

9. Una vez colocada la vaina de acceso o el catéter, introduzca la fuente de visualización Vue Optic por la luz adecuada y acople el cable/fuente de luz adecuado.

10. Si la fuente de visualización Vue Optic se está utilizando junto con la vaina de acceso ureteral deflectora Flexor 180, introduzca el adaptador de instrumentos en la luz principal de la vaina y haga avanzar los instrumentos como sea necesario.<br>11. Tras el procedimiento, extraiga toda la unidad retirándola con quidado.

11. Tras el procedimiento, extraiga toda la unidad retirándola con cuidado.<br>12. Llimpie inmediatamente la fuente de visualización Vue Ontic como so in

**12.** Limpie inmediatamente la fuente de visualización Vue Optic como se indicó anteriormente.

## **PRESENTACIÓN**

El producto se suministra esterilizado con óxido de etileno en envases de apertura: pelable. Producto indicado para un solo uso. El producto se mantendrá estéril si el envase no está abierto y no ha sufrido ningún daño. No utilice el producto si no está seguro de que esté estéril. Almacénelo en un lugar fresco, seco y oscuro. Evite la exposición prolongada a la luz, Tras extraerlo del envase, inspeccione el producto para asegurarse de que no haya sufrido ningún daño.

 $\zeta$ 

FARMAREDTORA MACEUTICA

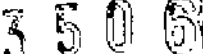

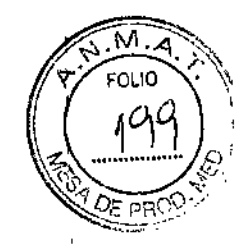

I U. I ,

# Proyecto de Rótulos

## SISTEMA ENDOSCÓPICO DEFLECTOR FLEXOR® VUE™

**Componentes:** (según corresponda)

**REF:** (según corresponda)

**Medidas:** (según corresponda)

**Fabricado por: Cook Incorporated** 750 Daniels Way. Bloomington, IN 47404. EE.UU

**Importado por: AIDIN S.R.L.** Doblas 1508. (1424) Ciudad Autónoma de Buenos Aires, Argentina

**Producto estéril. Esterilizado por óxido de etileno. No utilizar si el envase está dañado.**

> **Lote: Fecha de fabricación: Fecha de vencimiento:**

**Producto de un solo uso Condiciones de transporte y almacenamiento:** Mantener seco. No exponer a la luz solar.

**Modo de uso, Advertencias y Precauciones: Ver Instrucciones de uso Producto que contiene ftalatos (DINP)**

"Venta exclusiva a profesionales e instituciones sanitarias"

**Director Técnico:** Farm. Martha de Aurteneche MN 8336

Autorizado por la ANMAT PM-559-639

ALDI ۵G **TEMBE** ANDE

•

ţ

 $\mathbf{I}$ 

ŀ

İ

MARTINA de AURTENECHE FARMAGECTORA TECNICAL

I

м -, ~::-. *'['J~* >~I , ,. ,.l' ;'. . חו וח'

#### VAINA DE ACCESO URETERAL DEFLECTORA FLEXOR® 180™

**Componentes:** (según corresponda)

**REF:** (según corresponda)

**Medidas:** (según corresponda)

"

#### **Fabricado por: Cook Incorporated**

750 Daniels Way. Bloomington, IN 47404. EE.UU

**Importado por:** AIDIN S.R.L. Doblas 1508. (1424) Ciudad Autónoma de Buenos Aires, Argentina

#### **Producto estéril. Esterilizado por óxido de etileno. No utilizar si el envase está dañado.**

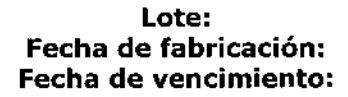

**Producto de un solo uso Condiciones de transporte y almacenamiento:** Mantener seco, No exponer a la luz solar.

**Modo de uso, Advertencias y Precauciones: Ver Instrucciones de uso Producto que contiene ftalatos (DINP)**

"Venta exclusiva a profesionales e instituciones sanitarias"

**Director Técnico:** Farm. Martha de Aurteneche MN 8336

#### **Autorizado por la ANMAT PM- 559- 639**

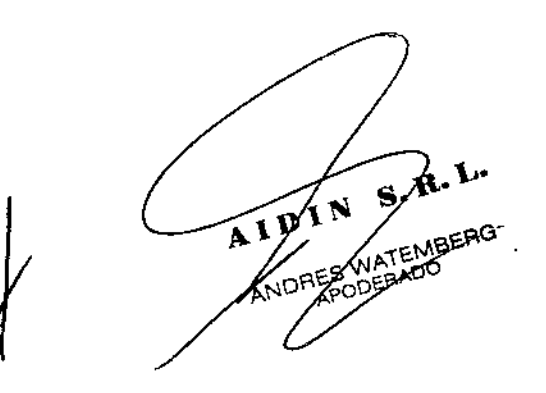

**AFECHE** ARTHA ELYNA de ALIPTENECTIC MARTHA ELYNA de HA ELYNA WELMA, B33

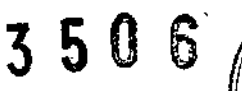

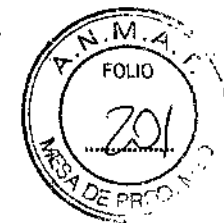

## FUENTE DE VISUALIZACION VUEOPTIC<sup>IM</sup>

**REF:** (según corresponda)

**Fabricado por: Cook Incorporated** 750 Daniels Way. Bloomington, IN 47404. EE.UU

**Importado por: AIDIN S.R.L.** Doblas 1508. (1424) Ciudad Autónoma de Buenos Aires. **Argentina** 

**Producto estéril. Esterilizado por óxido de etileno. No utilizar si el envase está dañado.**

> **Lote: Fecha de fabricación: Fecha de vencimiento:**

**Condiciones de transporte y almacenamiento:** Mantener seco. No exponer a la luz solar.

**Modo de uso, Advertencias y Precauciones: Ver Instrucciones de uso**

"Venta exclusiva a profesionales e instituciones sanitarias"

**Director'Técnico:** Farm. Martha de Aurteneche MN 8336

**Autorizado por la ANMAT PM- 559- 639**

**EMBERG** AND A WATEME

 $\mathbf{F}$ 

LARTHA ELYNA de AURTENELIN MARTHA ELYNA & HA ELYNA DE M.R. B3.<br>RMACEUTICA TECNICA

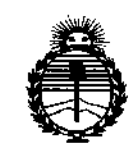

Ministerio de Salud Secretaría de Políticas. Regulación e Institutos ANMAT

# **ANEXO** CERTIFICADO DE AUTORIZACIÓN E INSCRIPCIÓN

Expediente Nº: 1-47-0000-3490-14-1

El Administrador Nacional de la Administración Nacional de Medicamentos, Alimentos y Tecnología Médica (ANMAT) certifica que, mediante la Disposición Nº  $\mathbf{5.5.0.6}$  , y de acuerdo con lo solicitado por AIDIN SRL, se autorizó la inscripción en el Registro Nacional de Productores y Productos de Tecnología Médica (RPPTM), de un nuevo producto con los siguientes datos identificatorios característicos:

Nombre descriptivo: SISTEMA ENDOSCÓPICO DEFLECTOR

Código de identificación y nombre técnico UMDNS: 18-104-Adaptadores Endoscopio/Cámara.

Marca(s) de (los) producto(s) médico(s): COOK

Clase de Riesgo: II

Indicación/es autorizada/s: Proveer un canal de acceso y para la visualización directa del interior de cavidades u órganos tubulares o huecos.

Modelo/s:

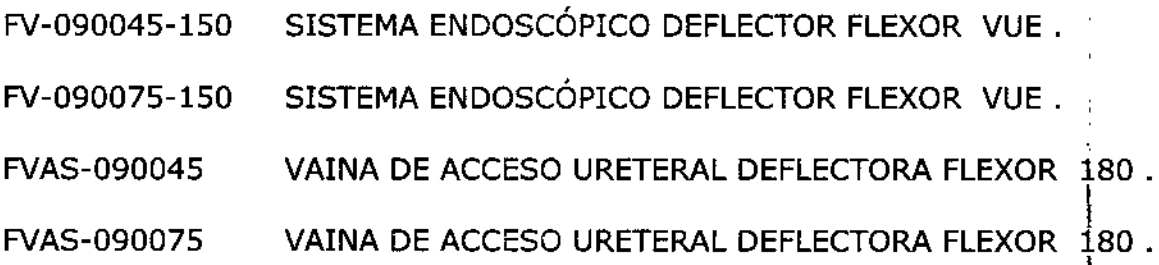

4

## FVO-150 FUENTE DE VISUALIZACION VUEOPTIC.

**Período de vida útil: 3 años.**

**Condición de uso: Venta exclusiva a profesionales e instituciones sanitarias**

**Nombre del fabricante: Cook Incorporated.**

Lugar/es de elaboración: 750 Daniels Way., Bloomington., IN47404, Estados Unidos.

Se extiende a AIDIN SRL el Certificado de Autorización e Inscripción del PM-559- <sup>05</sup> MAY **<sup>2015</sup> 639, en la Ciudad de Buenos Aires, <sup>a</sup> , siendo su vigencia por cinco (5) años a contar de la fecha de su emisión.**

DISPOSICIÓN Nº

"

 $3500$ **IRE: ROGELIO LOPEZ** Ag. ROGELIU LOVINGI<br>Administrador Nacional  $\mathcal{I}$  $A.P. M.A.P.$ 

 $\overline{1}$